**PARALLAX R** 

Web Site: www.parallax.com Forums: forums.parallax.com Sales: sales@parallax.com Technical: support@parallax.com

Office: (916) 624-8333 Fax: (916) 624-8003 Sales: (888) 512-1024 Tech Support: (888) 997-8267

# **Eddie Control Board Firmware Command Set**

The Eddie Control Board (below, left) is a complete robot controller and sensor-interface solution. Parallax's ready-to-go Eddie Control Board firmware, designed for the Eddie Robot Platform (below, right) provides an easy-to-use serial command interface to control and manage all of the on-board peripheral electronics such as motor drivers, digital I/O, and analog to digital converter (ADC) channels.

The following document provides a command set summary followed by a detailed description and example for each command. The command set works with Eddie Robot Platforms outfitted with position controllers (#27906) or quadrature encoders (#29321). For Eddie Robot Platforms equipped with the green position controllers, download and use firmware version 1.1, and for those equipped with the blue quadrature encoders, download and use firmware version 1.3. Both files are available, along with other Eddie Robot Platform related downloads, at www.parallax.com/eddie.

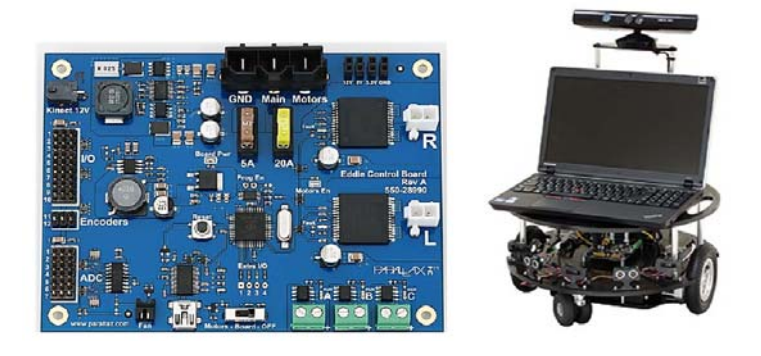

# **Table of Contents**

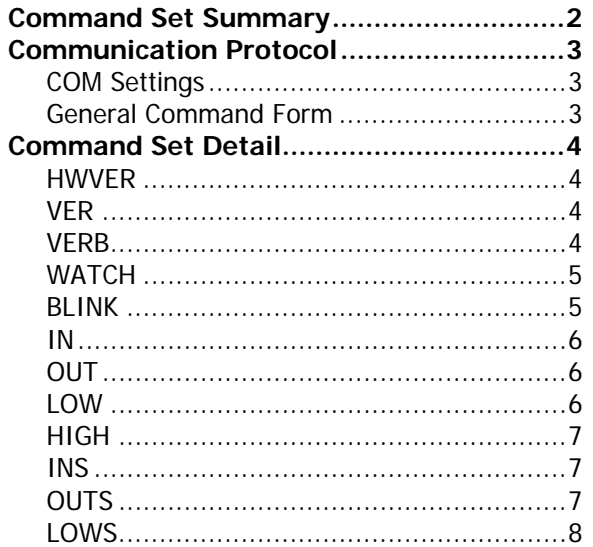

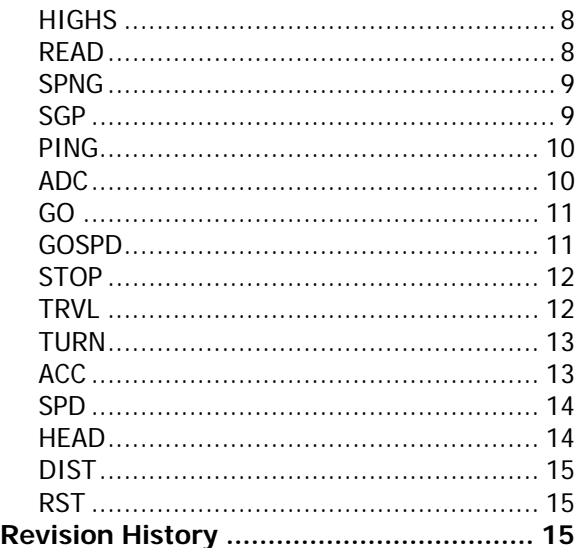

# **Command Set Summary**

This table provides a summary of available commands and associated parameters. For detailed information, see Command Set Detail.

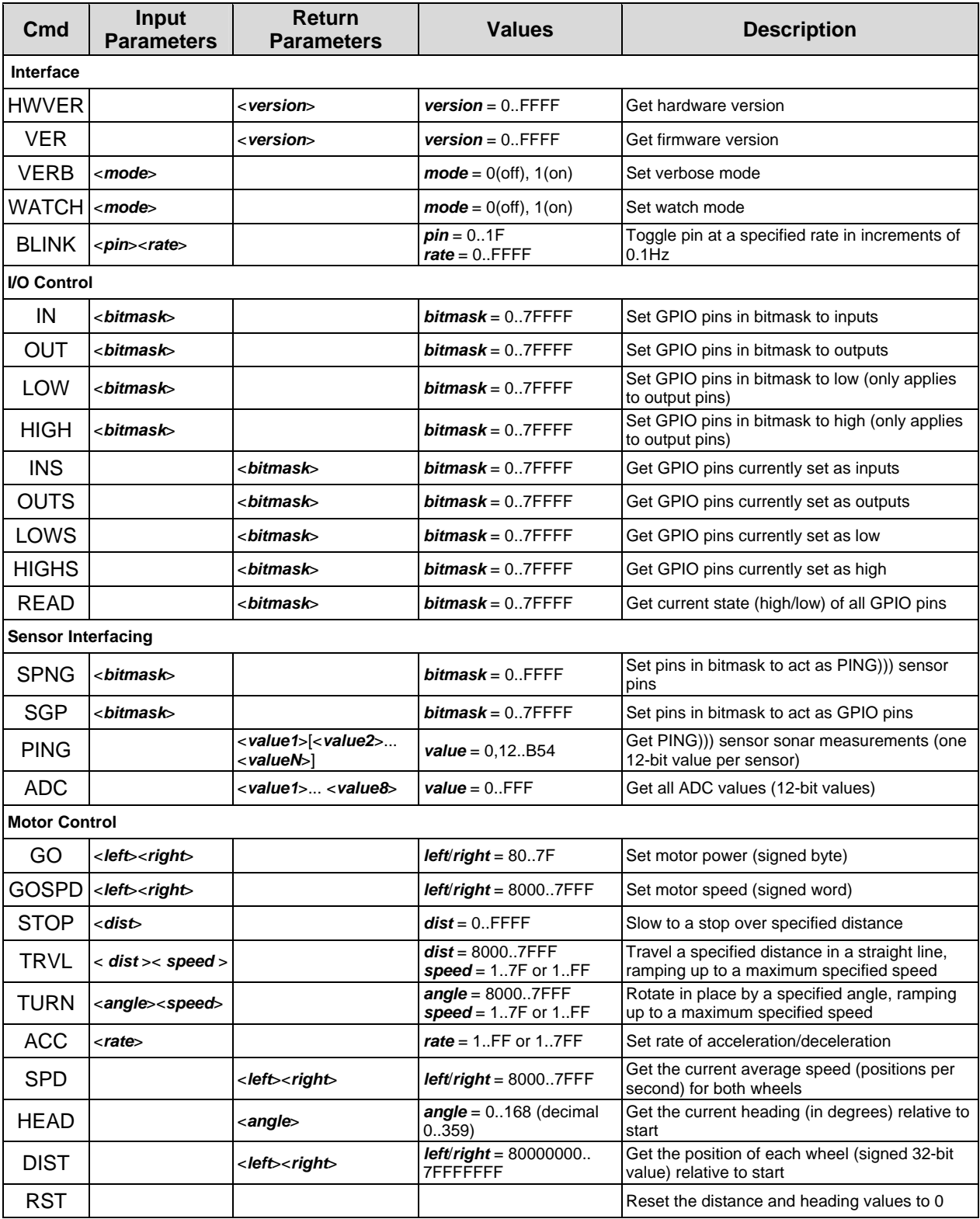

# **Communication Protocol**

From an application developer's standpoint, it is useful to understand the general structure of commands and the requirements of the communication protocol. When interfacing with the Eddie Control Board using the firmware discussed in this document, ensure the following format and settings are followed.

#### **COM Settings**

The Eddie Control Board communicates over USB; and when connected to a PC, the board enumerates as a serial COM port. Configure the COM port to use these settings:

- 115.2 kBaud
- 8-bit character size
- 1 stop bit
- No parity

#### **General Command Form**

All commands adhere to the same general format which is shown below:

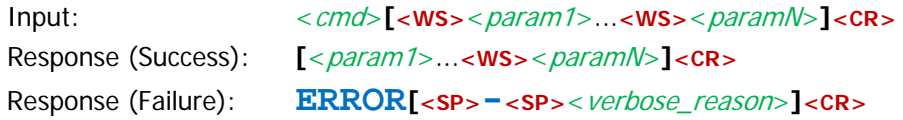

...where:

- Sections inside braces **[ ]** are for one or more optional parameters (as required by the command or mode).
- $\bullet \quad$  < *cmd*> is the command mnemonic.
- $\leq$   $\epsilon$   $\leq$   $\epsilon$   $\leq$   $\epsilon$   $\leq$   $\epsilon$   $\leq$   $\epsilon$   $\leq$   $\epsilon$  any parameters required by the command. Numbers are always entered as hex values and are two's complement whenever the value is signed.
- <**WS**> is one or more white-space characters. Only space (ASCII 32) or tab (ASCII 9) characters are accepted as whitespace.
- **•** <**CR**> is a single carriage-return character (ASCII 13).
- **EXECT:**  $\leq$ **SP**> is a single space character (ASCII 32).
- <verbose\_reason> is the optional error message displayed when verbose mode is enabled (see VERB command).

The range of allowed graphical characters is from ASCII 32 up to ASCII 126 (inclusive). Any nongraphical characters outside this range with the exception of carriage return (ASCII 13) and tab (ASCII 9) are treated as invalid characters and are ignored (will not be added to the buffer).

Up to 254 characters may be entered to form a valid command (including the terminating carriage return character). Any characters entered beyond this limit will be ignored and mark the command as invalid. The command handler will only process and respond to a command after a carriage return character is received.

# **Command Set Detail**

#### **HWVER**

Get hardware version.

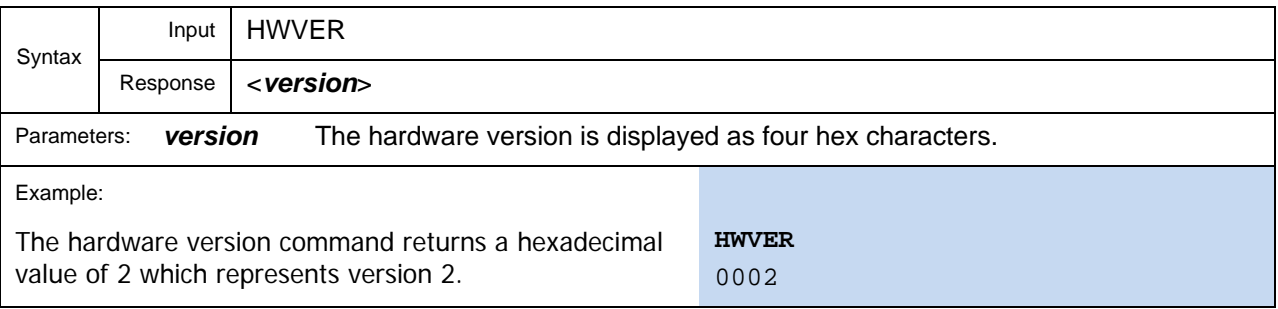

# **VER**

Get firmware version.

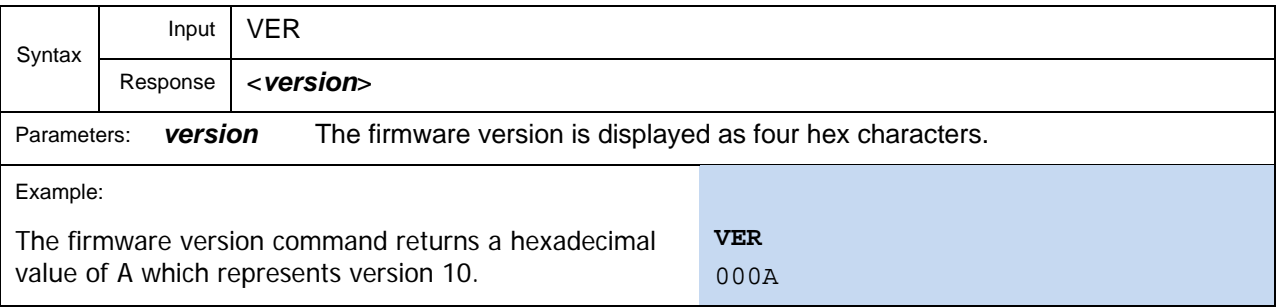

#### **VERB**

Set verbose mode.

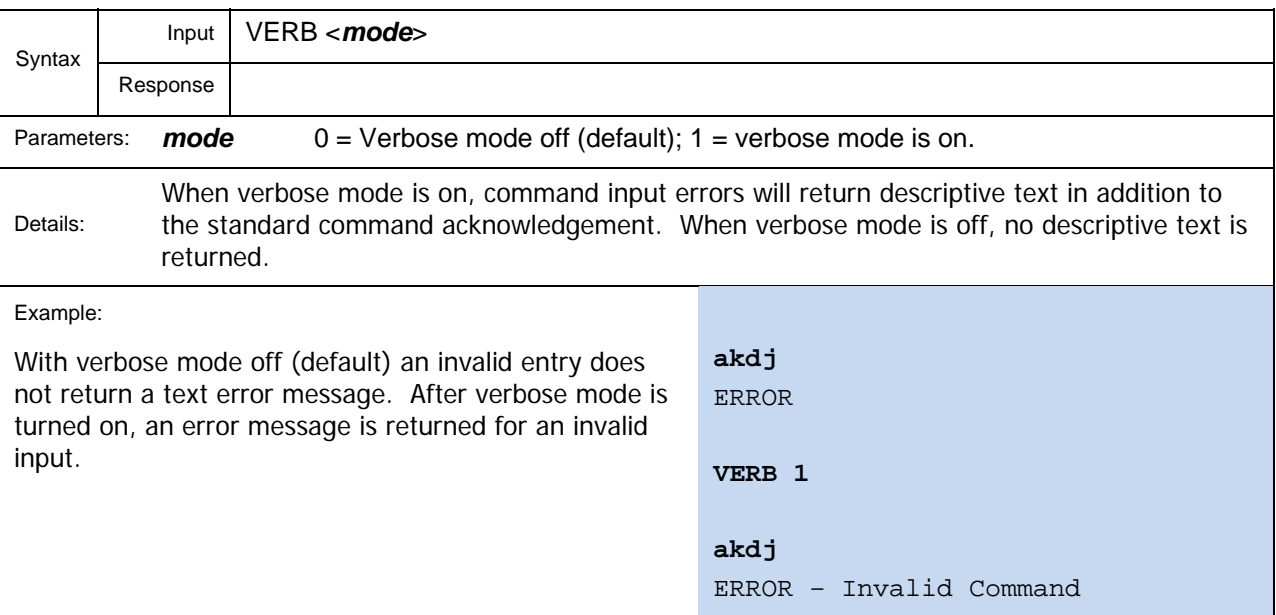

# **WATCH**

Set verbose mode.

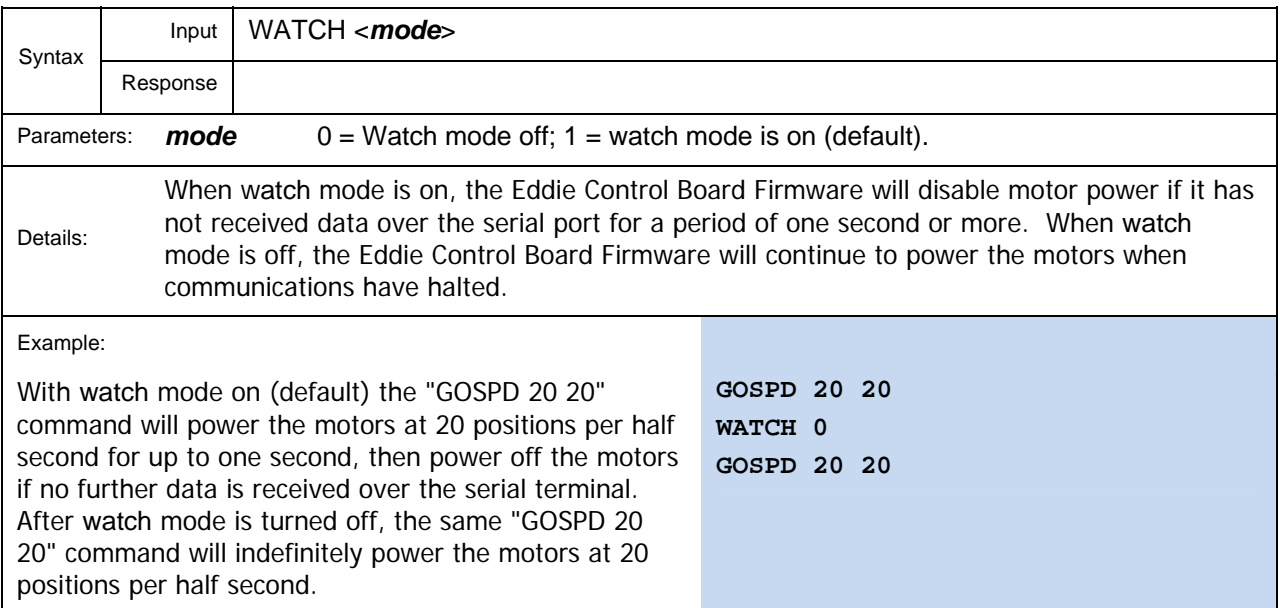

# **BLINK**

Toggle the specified pin at a specified rate (in increments of 0.1Hz).

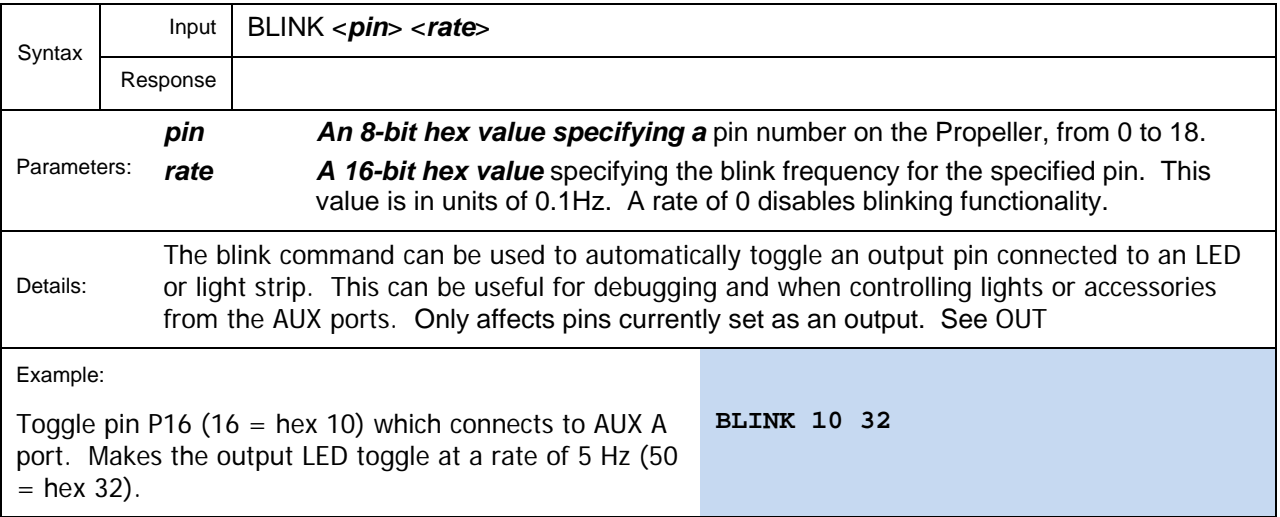

#### **IN**

Set GPIO pins in bitmask to be inputs.

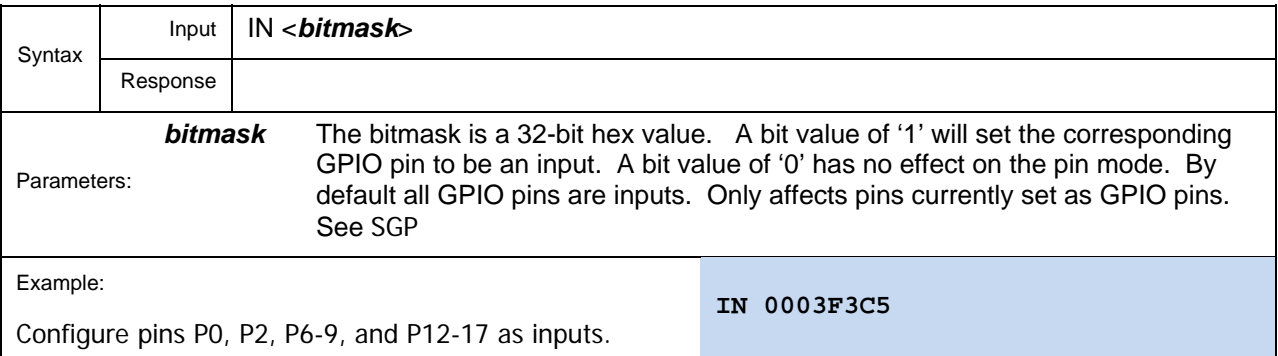

#### **OUT**

Set GPIO pins in bitmask to be outputs.

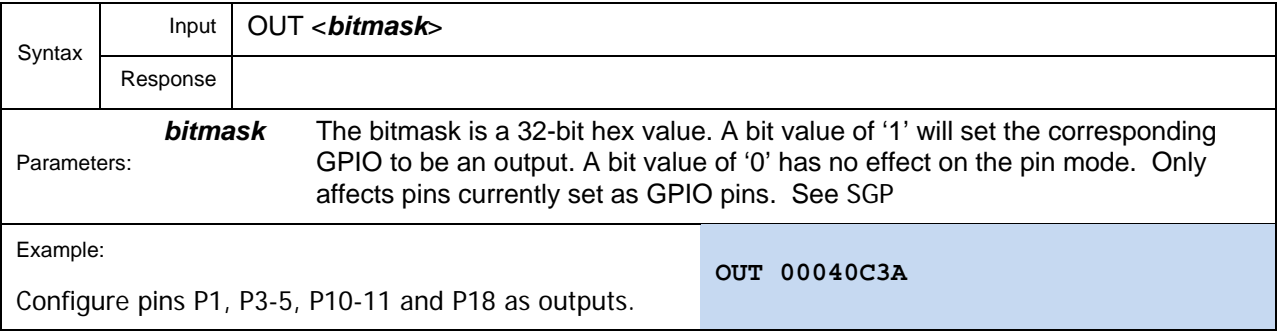

#### **LOW**

Set GPIO pins in bitmask to drive low (when configured as an output).

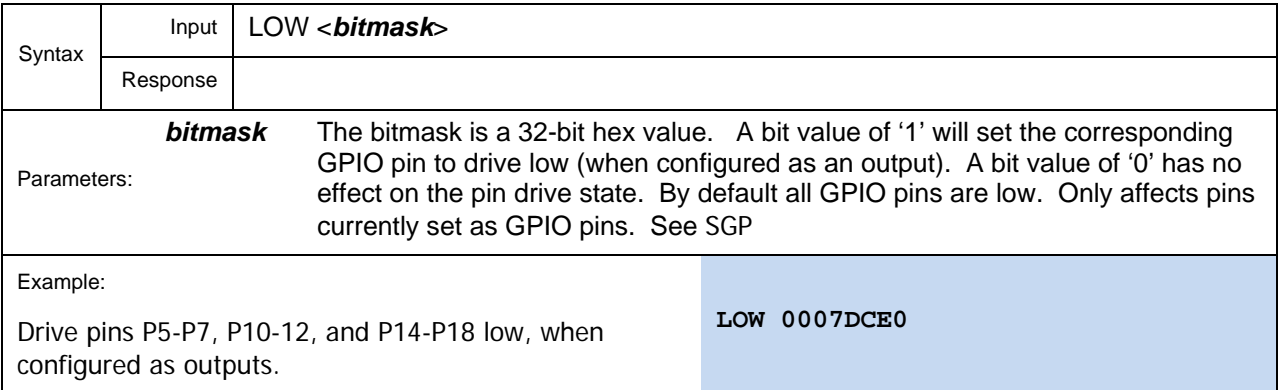

#### **HIGH**

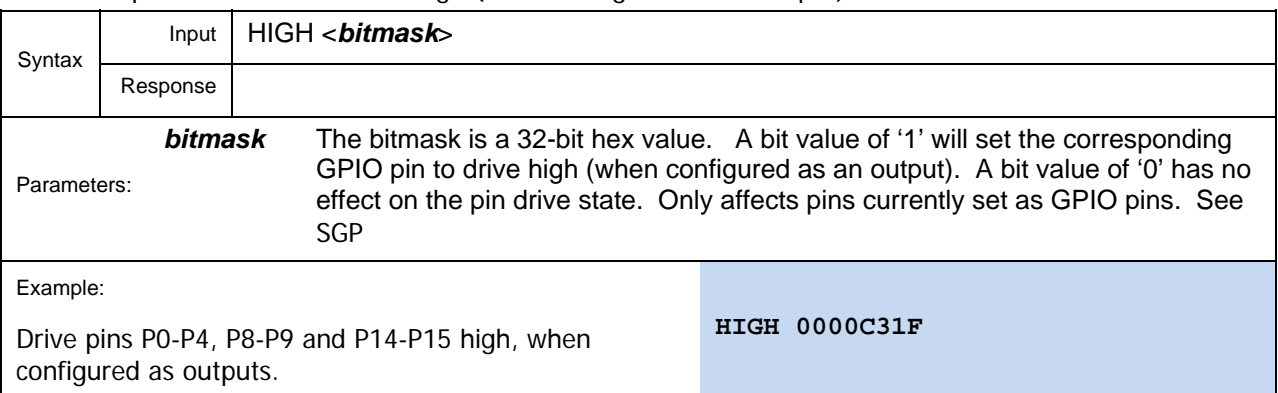

Set GPIO pins in bitmask to drive high (when configured as an output).

#### **INS**

Get which GPIO pins are set as inputs.

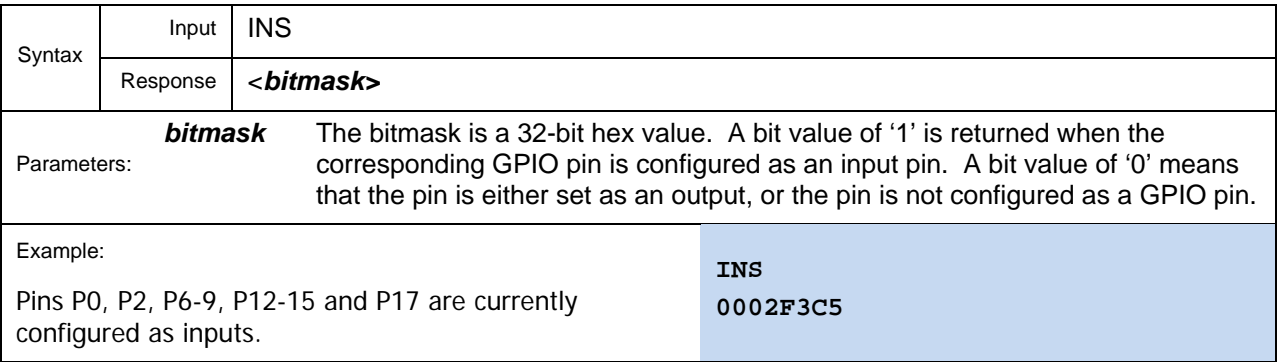

## **OUTS**

Get which GPIO pins are set as outputs.

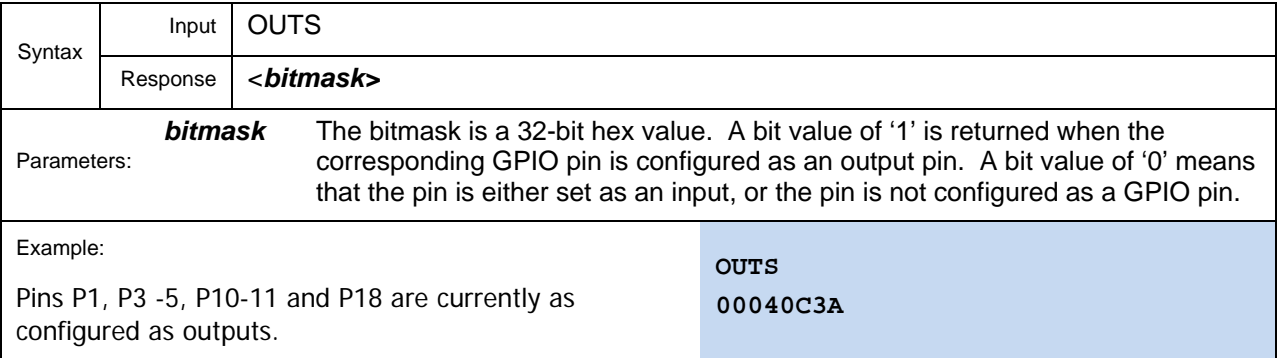

# **LOWS**

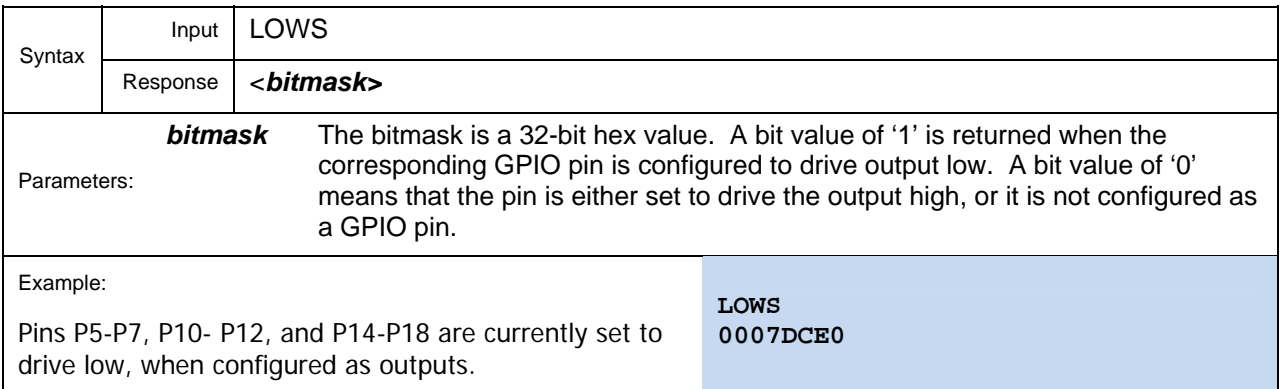

Get which GPIO pins are set to drive output low.

#### **HIGHS**

Get which GPIO pins are set to drive output high.

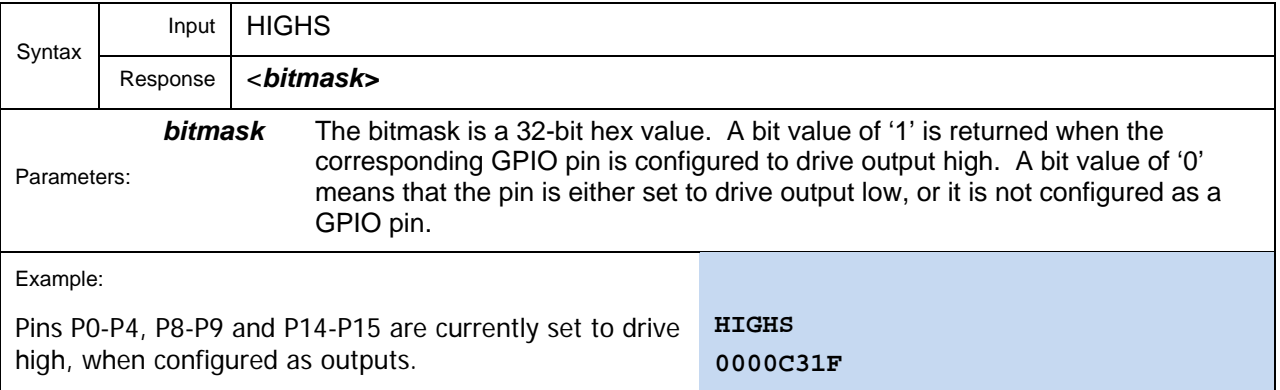

#### **READ**

Get the logical state of all input pins.

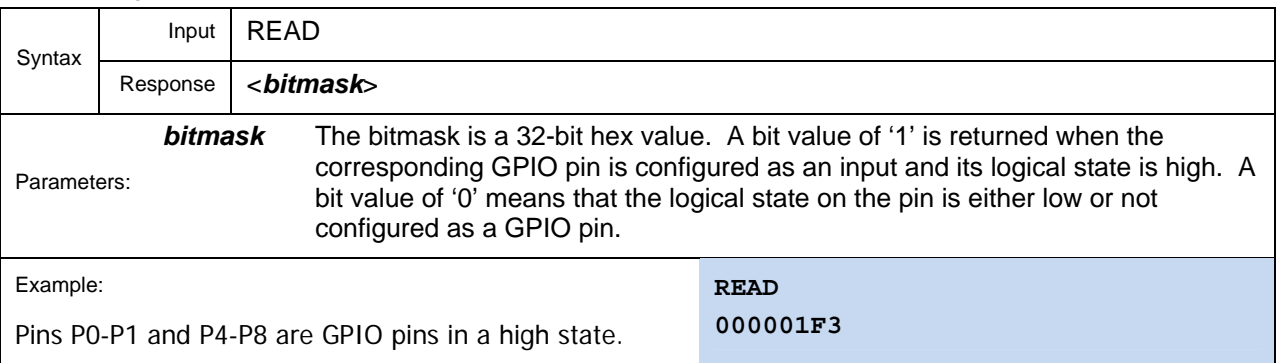

# **SPNG**

Set pins in bitmask to act as PING))) Ultrasonic Sensor pins.

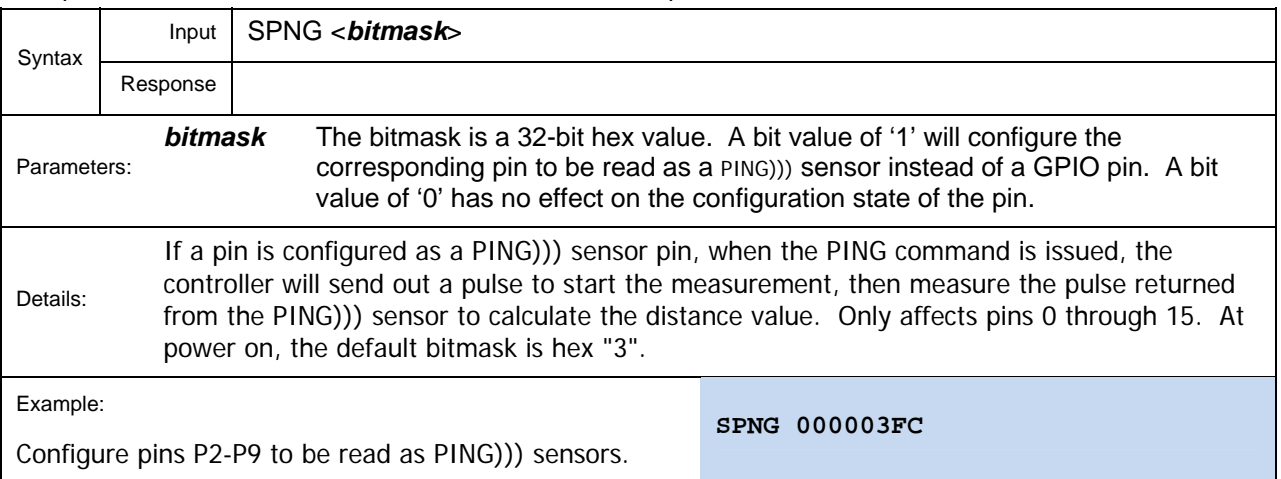

# **SGP**

Set pins in bitmask to act as GPIO pins.

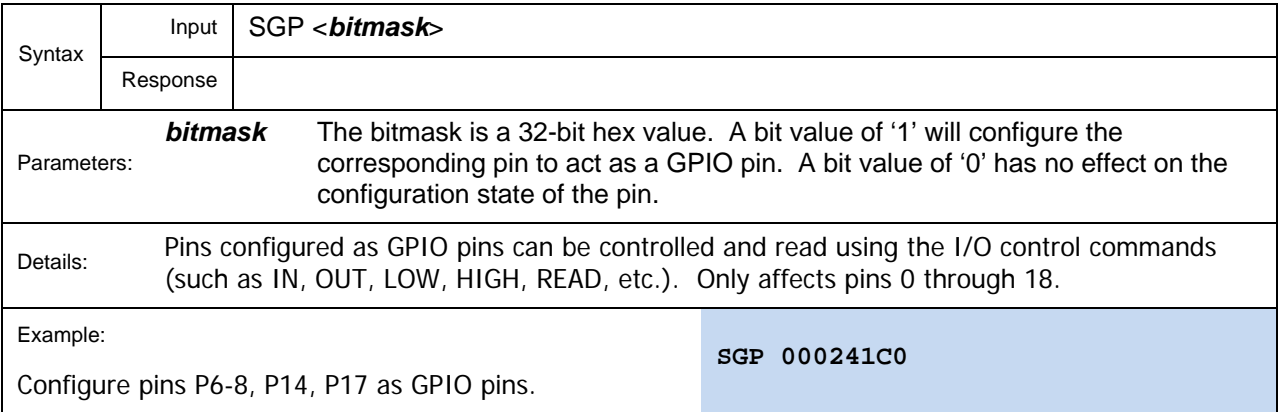

#### **PING**

Read PING))) sensors.

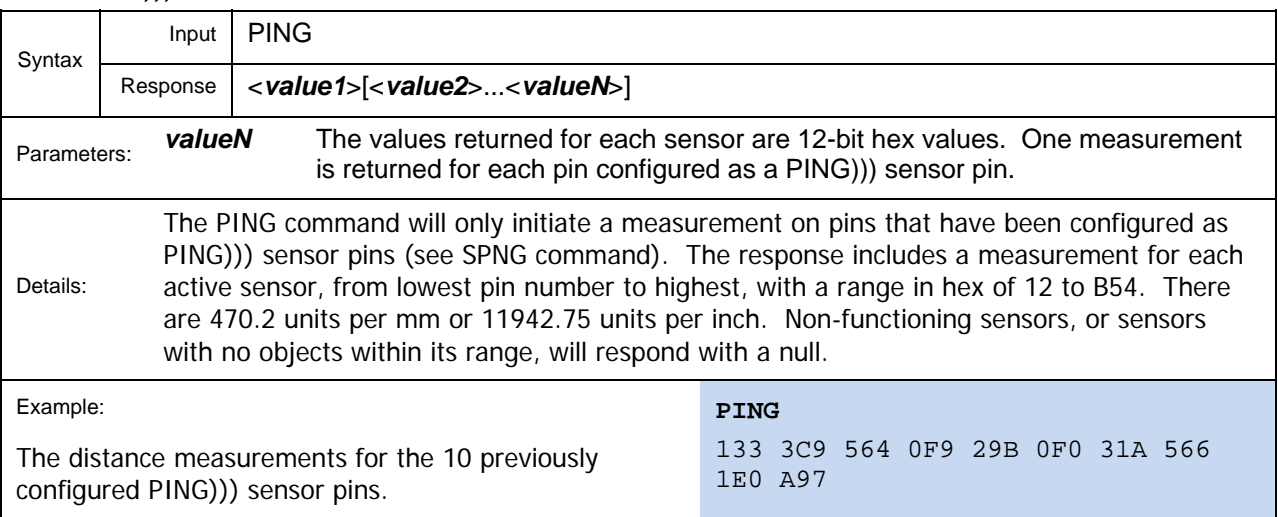

# **ADC**

Get all Analog to Digital Converter (ADC) values.

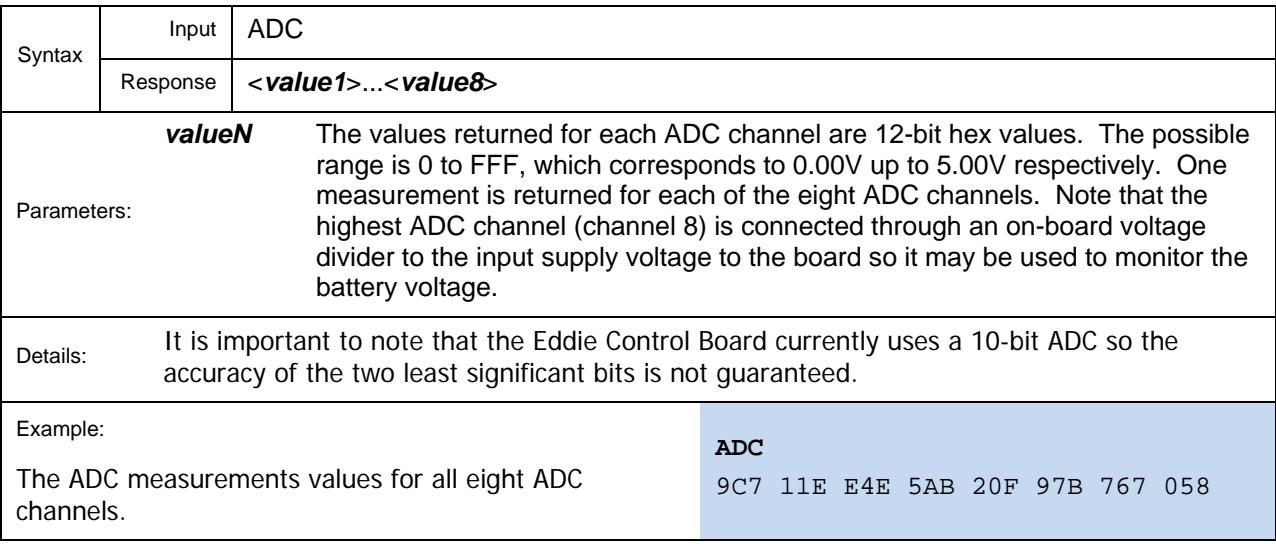

# **GO**

Set motor power (left and right).

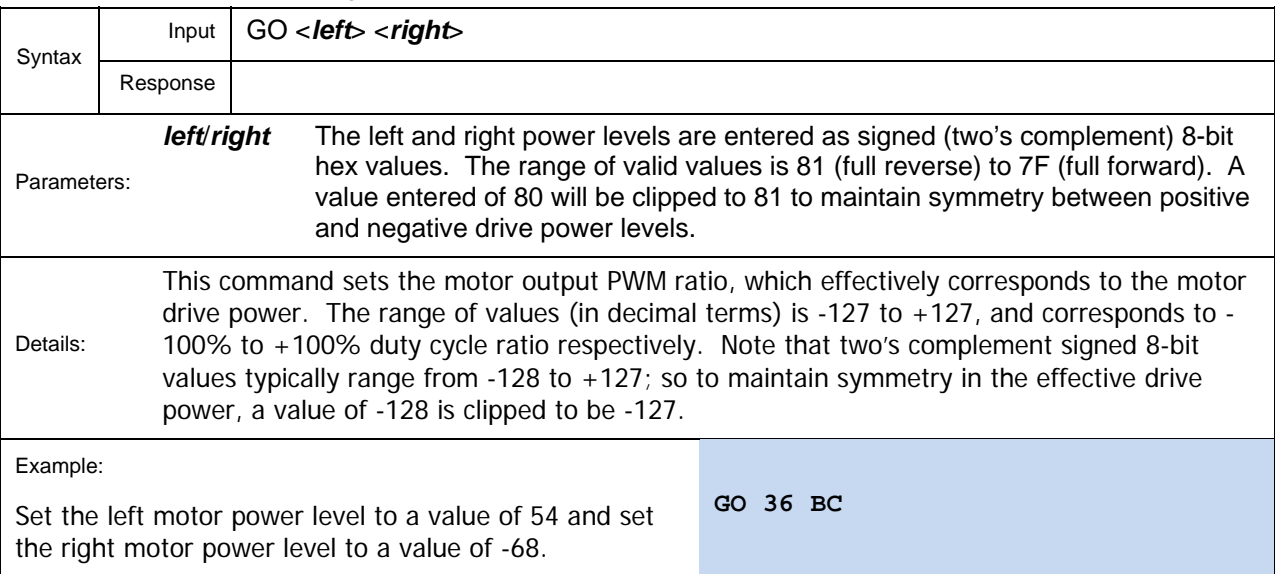

# **GOSPD**

Set motor speed (left and right).

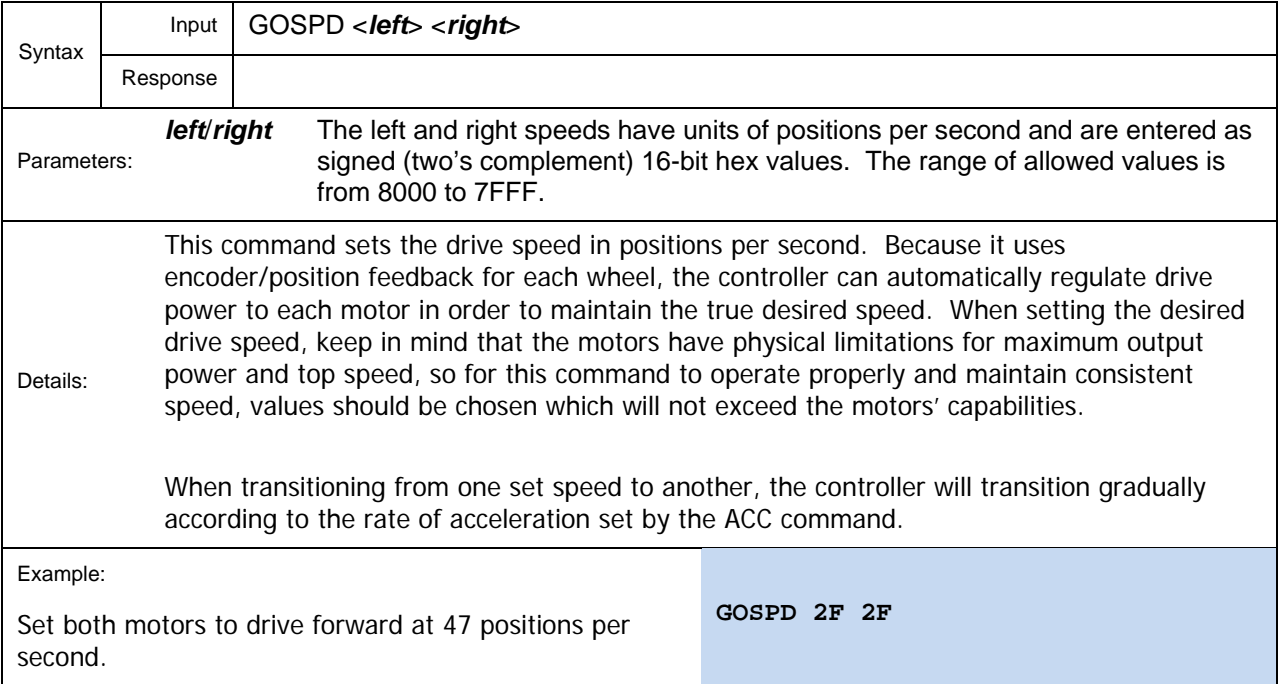

# **STOP**

Slow to a stop over a specified distance

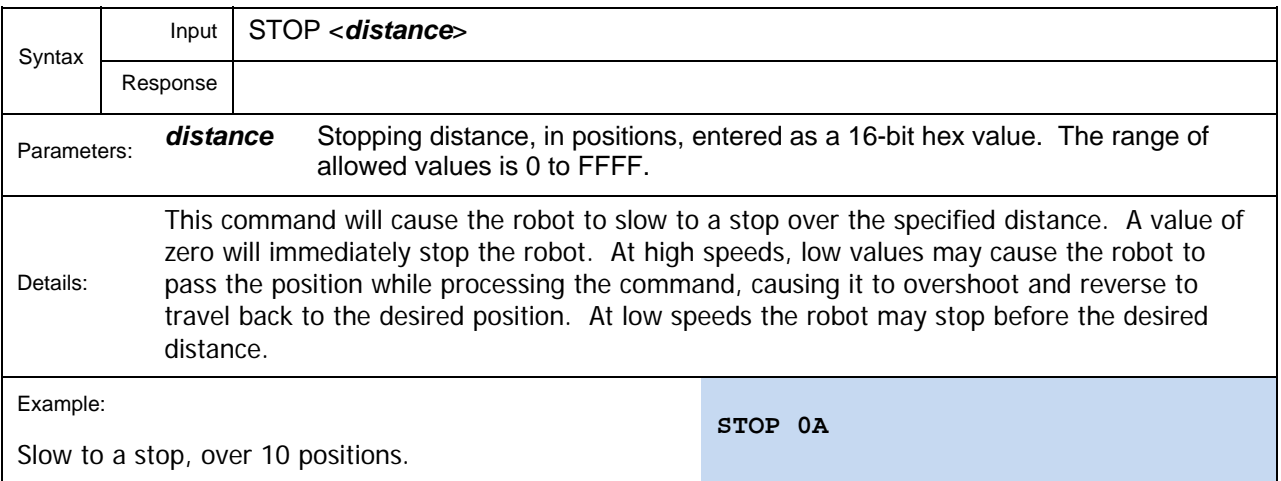

# **TRVL**

Drive forward by a specified distance (in positions)

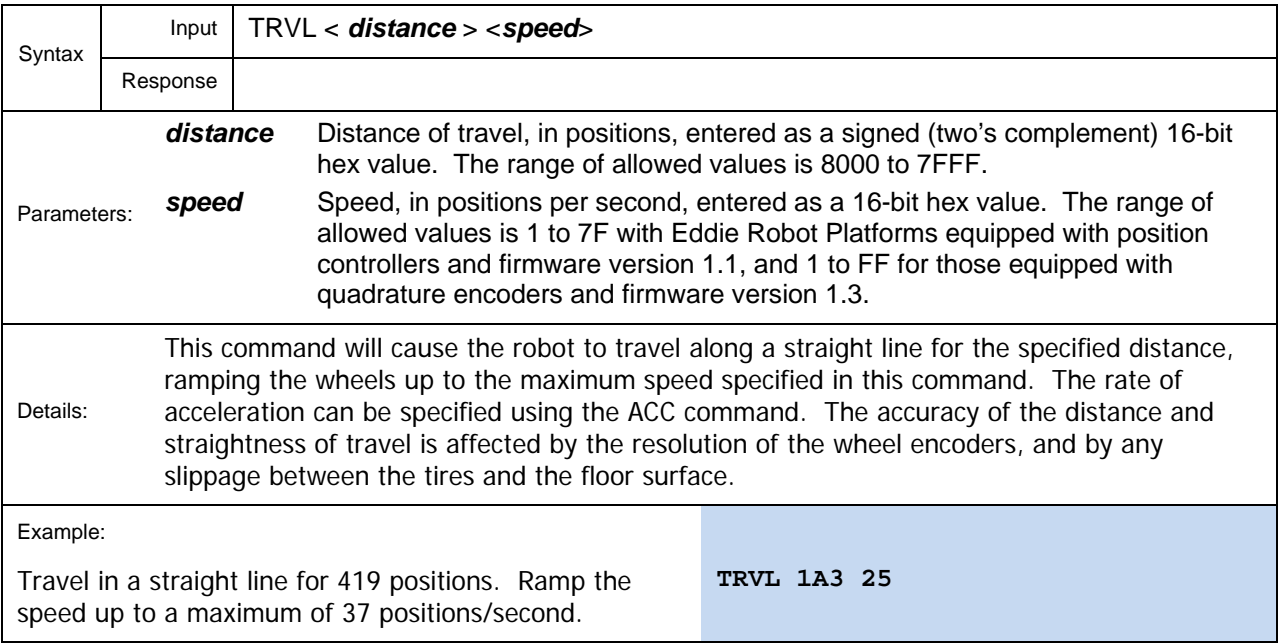

# **TURN**

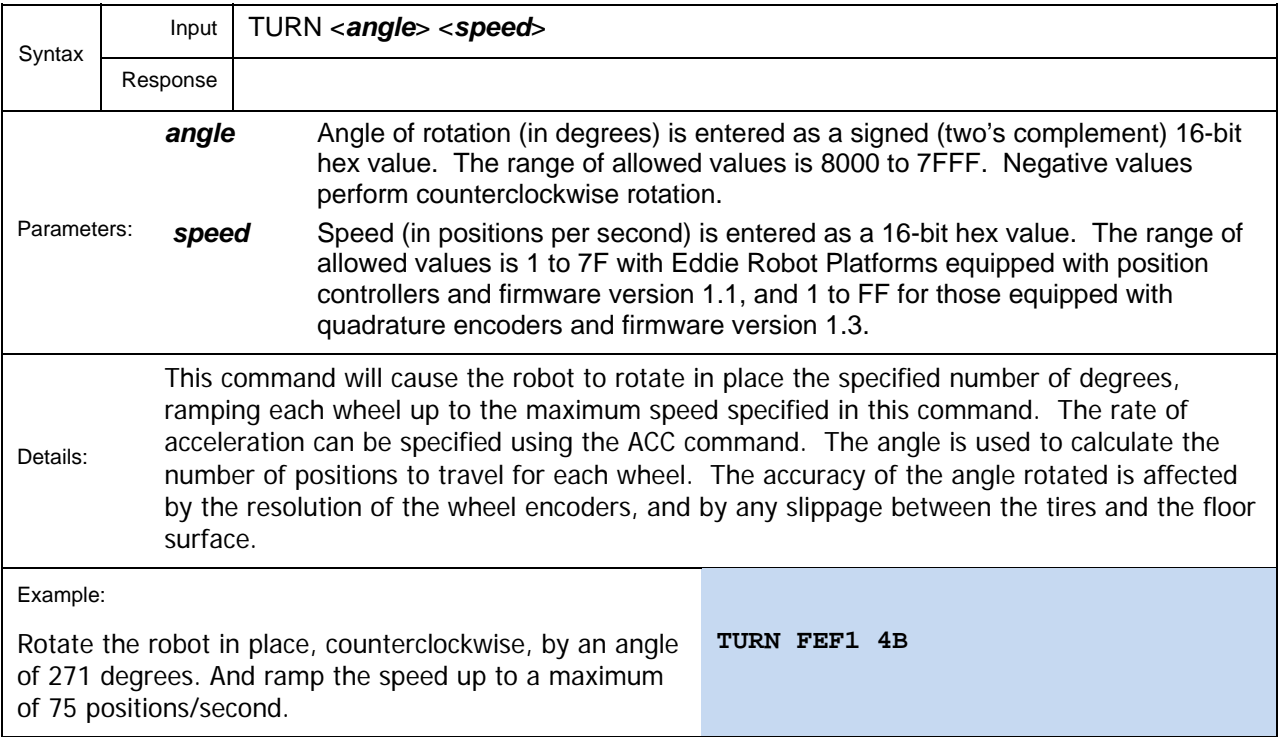

Rotate in place by a specified angle (in degrees)

# **ACC**

Set the rate of acceleration or deceleration.

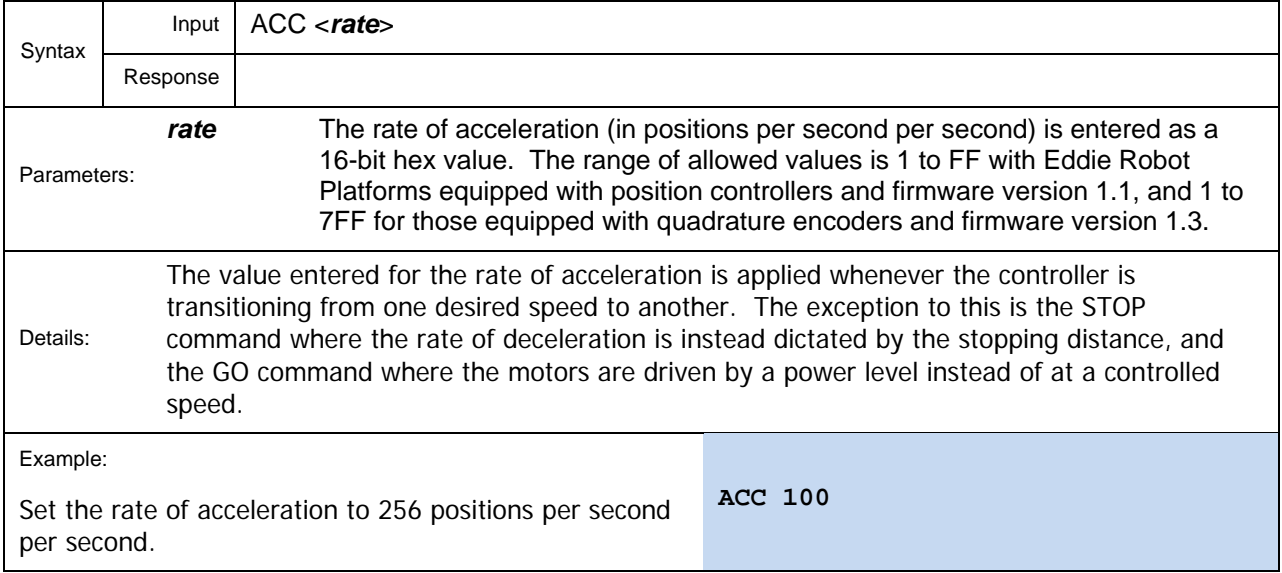

# **SPD**

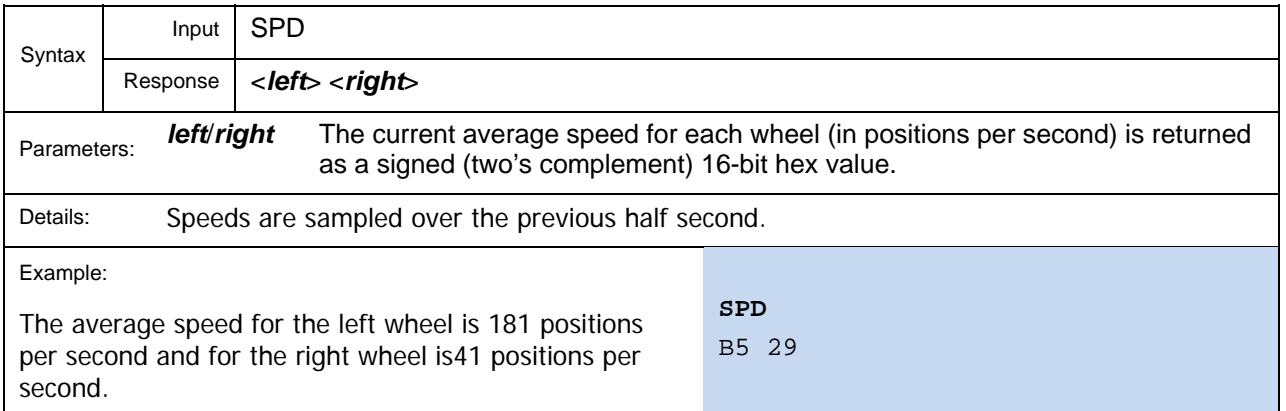

Get the current average speed for each wheel.

#### **HEAD**

Get the current heading relative to start.

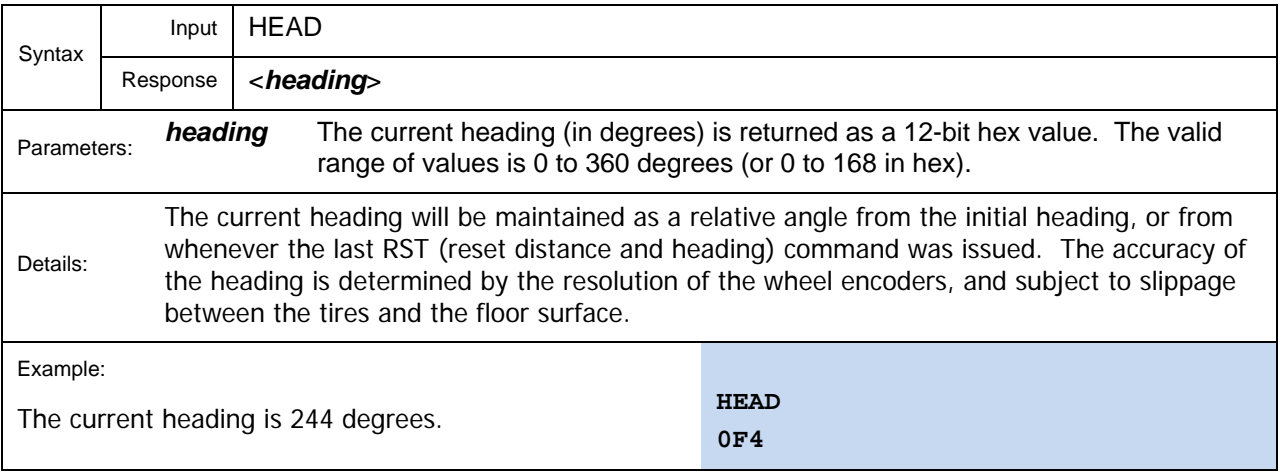

#### **DIST**

Get the distance of each wheel from the start or reset position.

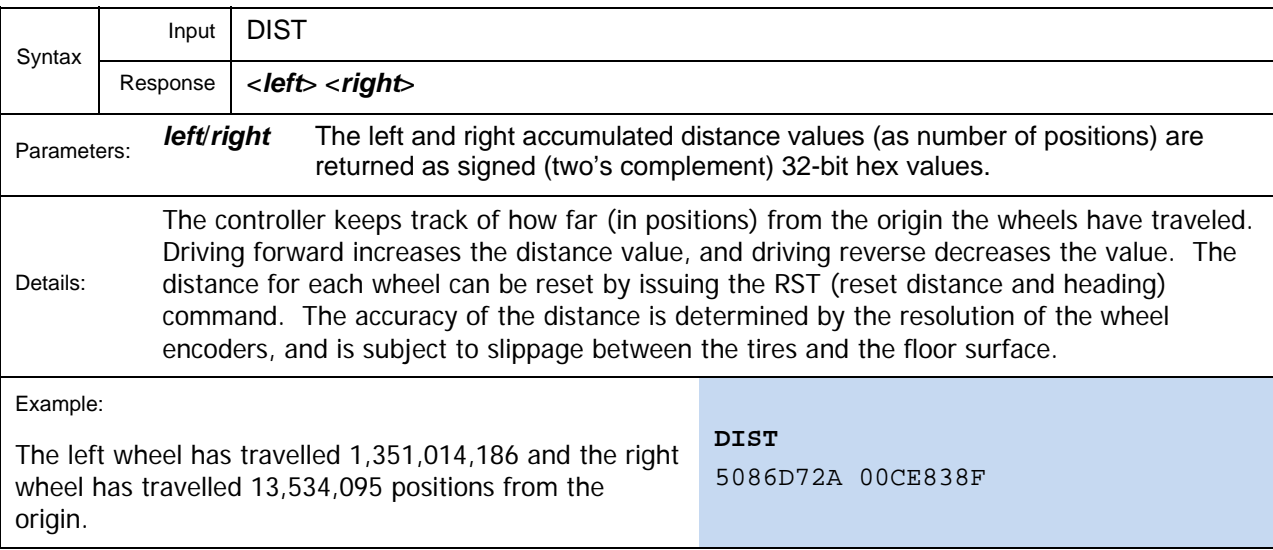

#### **RST**

Reset distance and heading.

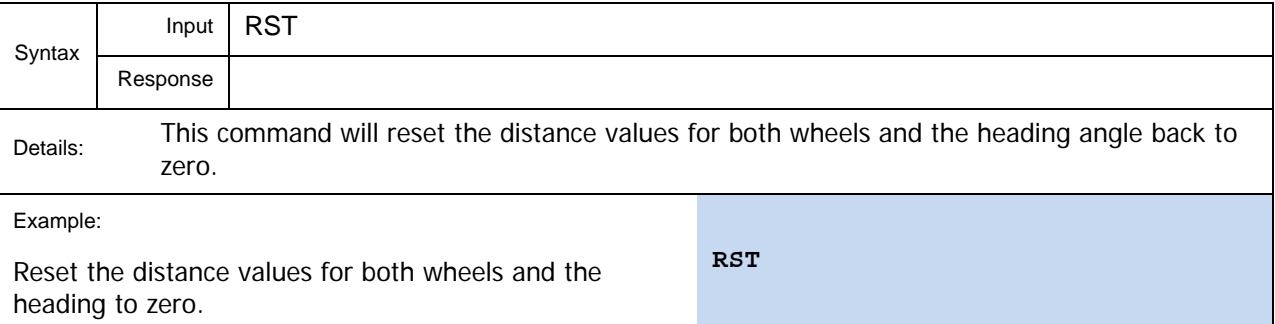

# **Revision History**

Version 1.0: Initial document release.

Version 1.1: Corrected GOSPD description in Command Set Summary. Fixed VERB command name in General Command Form section. Corrected example usage of HWVER command. Corrected description of the TRVL command. Clarified BLINK, IN, LOW, READ, and HEAD parameters. Enhanced details descriptions for VERB, BLINK, SPNG, SGP, PING, HEAD, and DIST commands. Corrected or clarified Example descriptions in IN, OUT, LOW, INS, OUTS, LOWS, HIGHS, SGP, PING, ADC, GO, GOSPD, TURN, ACC, SPD, HEAD, DIST, and RST commands.

Version 1.2: Added WATCH command. Added information for firmware version 1.3 and Eddie Robot Platforms using quadrature encoders. Corrected speed and rate ranges for TRVL, TURN, and ACC commands and added firmware version 1.3 ranges.